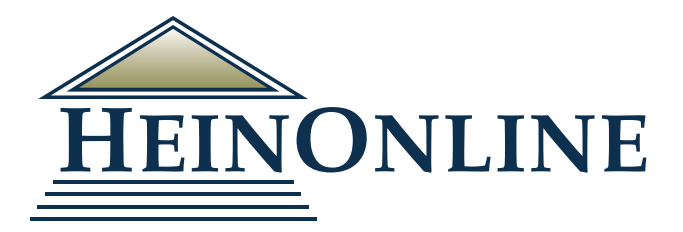

# **Law Journal Library**

## Includes more than 3,200 multidisciplinary periodicals from inception.

In both the academic and professional realm, scholarly journals are a go-to resource for original research, in-depth analyses, review articles, and book reviews relating to any subject. To provide easy access to these authoritative sources, HeinOnline has compiled more than 3,200 multidisciplinary scholarly journals in a fully searchable, image-based database known as the Law Journal Library.

Though initially named the "Law" Journal Library, this resource has grown from a small collection of law reviews to a multidisciplinary journals database spanning more than 45 million pages. Its coverage is comprehensive, beginning with the first issue ever published, and includes works from nearly 90 different countries, as well as all 50 states and the District of Columbia. The more than 3,200 journals in the library span more than 1,500 research subjects, including political science, history, technology, religion, business, gender studies, psychology, and many more.

With a variety of searching options and the integration of Hein's ScholarCheck, More Like This, Entities, PathFinder Subjects, and Keyword Search Builder, this database is a welcome addition in any academic setting.

## POPULAR SUBJECTS INCLUDED

- Criminal Justice
- Political Science
- **Technology**
- Human Rights
- Business/Economics
- Communications
- Health and Safety
- Immigration
- International Relations
- Taxation
- Terrorism/Security Issues
- Women and the Law
- Advocacy
- Animal Rights
- Civil Rights
- Foreign Policy
- Intellectual Property
- Religion/Theology

## **Law Journal Library**

## Advanced Search Options

Users have the option to search with the main search bar, or choose the Advanced Search link located beneath it to expand searching options. Search using various metadata fields, such as Text, Article Title, Author/Creator, and more. Within Advanced Search, users can also choose from the Keyword Search Builder and Venn Diagram tools.

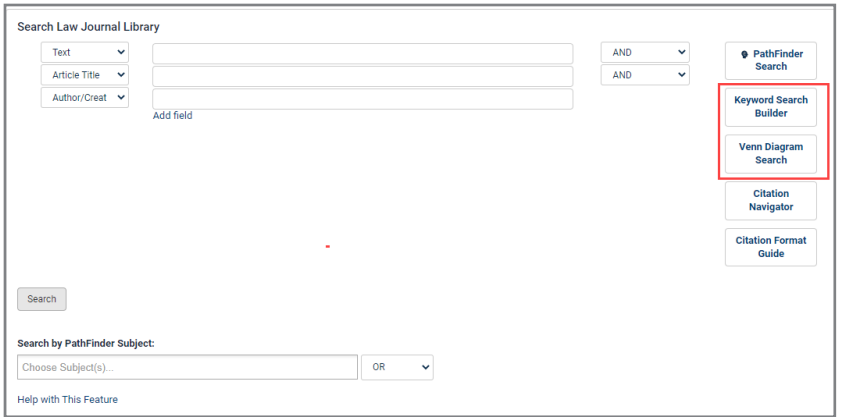

#### Keyword Search Builder:

Enter keywords into one or more boxes and use the boost levels to give more weight to the most important terms in the query.

#### Venn Diagram Search:

Visualize the results yield of various keywords to better refine a search. Utilize the Venn Diagram as a teaching device to help students learn how to structure a search.

## Citations in HeinOnline

Users can quickly find an article by using its citation in the Citation Navigator. Click the **Citation** tab on the main search bar, copy/paste a direct citation into the bar, and click search.

Click the **Citation Navigator** link beneath the main search bar to open additional options. Simply enter the volume, abbreviation, and page number or copy and paste a citation from another source.

To find proper abbreviations, use the Citation Format Guide located under the **Citation** tab option in the main search bar. Use the A-Z index to locate a title, and click either the title or its abbreviation to enter volume and page numbers in the boxes provided.

Citations on pages in HeinOnline are highlighted for easy navigation among related documents. If a citation exists in HeinOnline, the citation is highlighted in blue. Clicking the hyperlink directs the user to the document referenced in the citation.

To access other citations for a specific title, simply click "Cite" next to the Table of Contents at the top of the page.

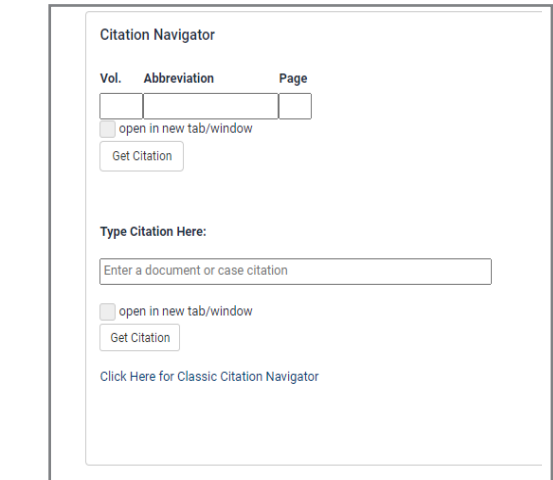

<sup>16</sup> See Sorrell v. IMS Health Inc., 564 U.S. 552, 557 (2011).

- <sup>17</sup> See Citizens United v. FEC, 558 U.S. 310, 339-40 (2010).
- <sup>18</sup> Sorrell, 564 U.S. at 552; Citizens United, 558 U.S. at 310.

<sup>&</sup>lt;sup>19</sup> See, e.g., Romer v. Evans, 517 U.S. 620, 631-35 (1996); id. at 640-43 (Scalia, J., dissenting); City of Cleburne v. Cleburne Living Ctr., Inc., 473 U.S. 432, 447-50 (1985); id. at 456 (Marshall, J., concurring in the judgment in part and dissenting in part); Plyler v. Doe, 457 U.S. 202, 227-30 (1982); id. at 244 (Burger, C.J., dissenting); Reed v. Reed, 404 U.S. 71, 76-77 (1971).

<sup>&</sup>lt;sup>20</sup> See, e.g., Fisher v. Univ. of Tex. at Austin (Fisher II), 136 S. Ct. 2198, 2208, 2211-14 (2016); id. at 2215 (Alito, J., dissenting); Grutter v. Bollinger, 539 U.S. 306, 327-43 (2003); id. at 350 (Thomas, J., concurring in part and dissenting in part).

<sup>&</sup>lt;sup>21</sup> See Richard H. Fallon, Jr., The Linkage Between Justiciability and Remedies - And Their Connections to Substantive Rights, 92 VA. L. REV. 633, 635-37 (2006).

<sup>&</sup>lt;sup>22</sup> See, e.g., Suzanne B. Goldberg, Equality Without Tiers, 77 S. CAL. L. REV. 481, 481-84 (2004). <sup>23</sup> PHILIP BOBBITT, CONSTITUTIONAL FATE 5-6 (1982); J.M. Balkin & Sanford Levinson, Constitutional Grammar, 72 TEX. L. REV. 1771, 1782-84 (1994).

## Hein's ScholarCheck

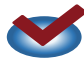

Hein's **ScholarCheck** is a series of tools and features in the Law Journal Library and throughout HeinOnline which allow users to view journal articles that have a heavy influence on the subject they are researching. To determine where ScholarCheck tools and features can be used, look for the ScholarCheck icon.

#### ScholarCheck Features:

- Link to case law powered by Fastcase (only available to HeinOnline Core subscribers)
- Link to articles that cite document being viewed
- Link to documents cited by article, including U.S. Code, Federal Register, Code of Federal Regulations, and Statutes at Large
- Links to external links cited
- Choose to view search results based on number of times cited
- And much more!

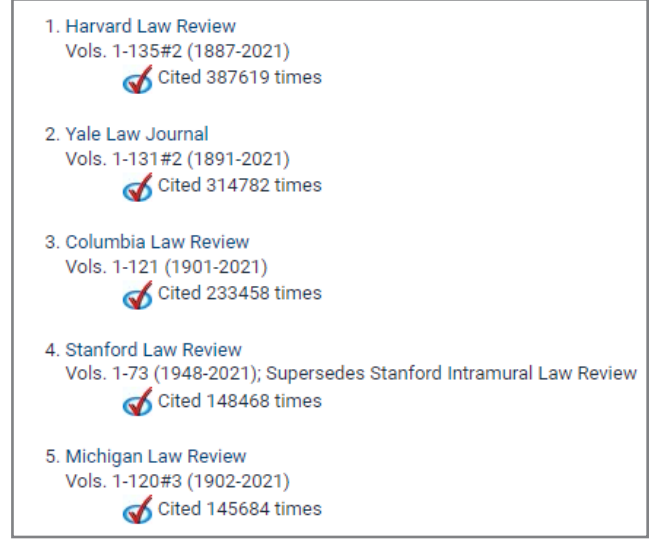

### Artificial Intelligence Searching

Natural language processing and machine learning tools have been released in the Law Journal Library and select other databases: More Like This, Entities, and PathFinder Subjects.

#### More Like This

When viewing an article, the More Like This tool uses a program to pull out "interesting words" as determined by an algorithm. Users are provided with a list of similar articles based on the interesting words. Adjust the boost factors of the interesting words, add a new term, or select a date range to modify the search results.

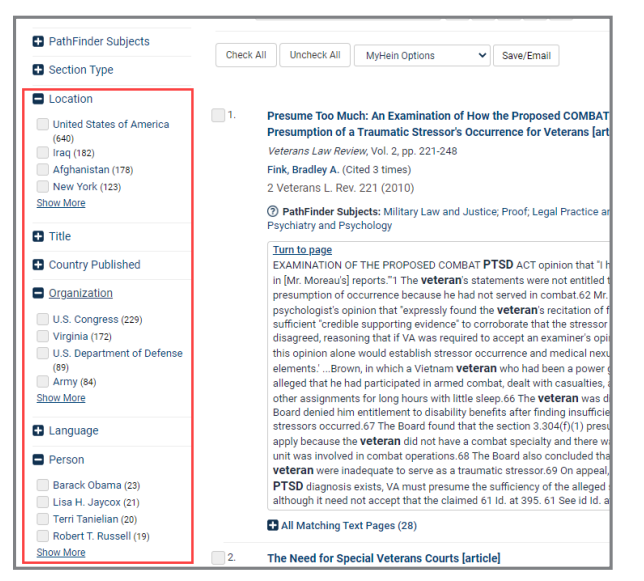

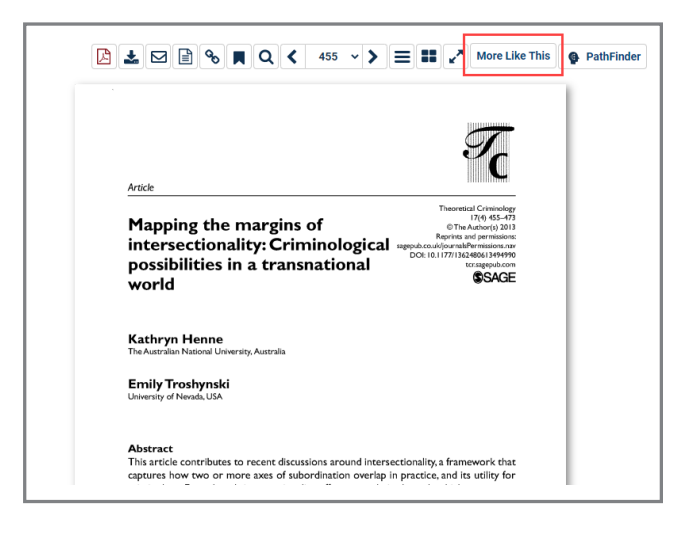

#### Entities

These search facets are found on result page and include location, person, and organization. These tools enhance a user's search results to include even more relevant articles by searching the metadata rather than just the document text.

## **Law Journal Library**

#### PathFinder Subjects

PathFinder is a suite of browse and search tools for subject-specific research, powered by a multi-level subject taxonomy that has been organized from the ground up based on our initial list of 1,500 "topics." Now called Subjects, these granular research concepts have been categorized into increasingly broad levels. Find PathFinder within search results, Advanced Search options, and Author Profile Pages.

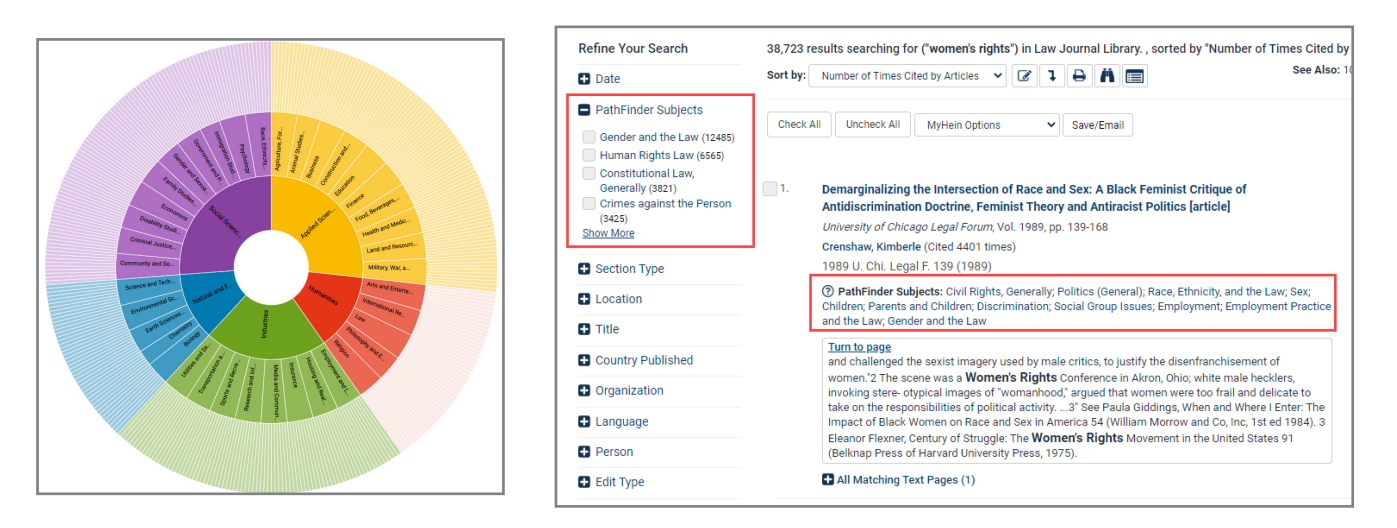

## Indexing of "Not Currently Available" in HeinOnline

HeinOnline indexes the recent issues of several journals whose content is not currently available in the Law Journal Library. By indexing this content, users can search and browse the title, author and abstract information for articles within the volumes that are not yet available in full text within HeinOnline.

For those results where the full-text is not currently available, a light red box will appear and indicate "Full Text Not Currently Available".

Click on the article name to view HeinOnline's coverage, the publisher's information, and a link to the publisher's website. Set up ISSN/ISBN or OpenURL linking through our Branding Program (learn more here: https://home.heinonline.org/services/ account-branding/) which gives users the ability to find the article or journal within another source in their library other than HeinOnline.

#### Land Rights and Neoliberalism: An Irreconcilable Conflict for Indigenous Peoples in **India?** [article]

International Journal of Law in Context, Vol. 13, Issue 3 (September 2017), pp. 369-387 Sigamany, Indrani

13 Int'l J. L. Context 369 (https://www.cambridge.org/core/journals/international-journal-oflaw-in-context/article/land-rights-and-neoliberalism-an-irreconcilable-conflict-for-indigenous

peoples-in-india/F696B39FAB70D1DCE55F8904A4E76C22)

#### Full Text Not Currently Available on HeinOnline

13 Int'l J. L. Context 369 (2017) Land Rights and Neoliberalism: An Irreconcilable Conflict for Indigenous Peoples in India?

INTERNATIONAL JOURNAL OF LAW IN CONTEXT HeinOnline Coverage: Vols. 1-12 (2005-2016)

**MARC Record** 

- · Publisher: Cambridge University Press
- · Publisher website: https://www.cambridge.org/core/journals/international-journal-oflaw-in-context
- ISSN: 1744-5523
- Frequency: 4
- · Embargo: 2 Year
- Publication Type: Serial-Active
- · Edit Type: Peer-edited

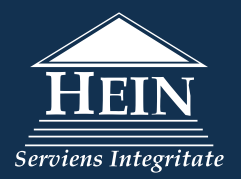

William S. Hein & Co., Inc. & HeinOnline 2350 N. Forest Rd. Getzville, NY 14068 Ph: 716-882-2600 • Toll Free: 800-828-7571 • International: +1 716 882 2600 • Fax: 716-883-8100 marketing@wshein.com • heinonline.org • www.wshein.com